**Dropbox Python SDK Crack Activation Key Free [Latest] 2022**

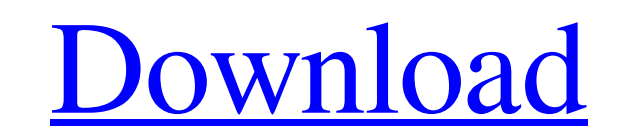

**Dropbox Python SDK Crack + Download X64 (April-2022)**

Developers and enthusiasts alike can now use Dropbox on the Python platform. While an increasing number of applications are now available for the web, iOS, and Android, there isn't a comprehensive Dropbox API for Python developers. With the Dropbox Python SDK, you can write a quick and simple Python application using any Python IDE, and easily integrate Dropbox into your existing infrastructure. The Dropbox SDK for Python provides the functionality to create and list folders and files stored on Dropbox. Create Dropbox API Account When using the Dropbox API, it is highly recommended that you first create an account on Dropbox.com. Once you have successfully created your account on the site, you will need to register your application on the Dropbox Developers site. Register Your Dropbox Application On the Dropbox Developers portal, you will need to register your Dropbox application. Within the Dropbox Developers section, you will need to create an application in the Developers tab. After creating your application you will be directed to your application dashboard. On this dashboard, you will be required to upload a JSON file that will contain all required information about the application. The application will have an online presence, and will need to be submitted at least once before the application can be accessed via the Dropbox API. Creating the Dropbox API on the Dropbox Developers site The Dropbox developers section has a special tab named Developers where you can find the registration information. After filling out the required information, you will be able to generate a JSON file that you need to send to your Dropbox account. This file will include your application's name, description, version, and the URL of your application. After filling all the required fields, save the file and give it the name application\_name.json. Creating your Dropbox JSON File The JSON file has a specially designed structure, and the details for the file are detailed on the Dropbox Developers site. In this tutorial, we will discuss the required fields for your application. Path The path is the place where the files will be uploaded. Ensure to use a wildcard instead of a specific path. Development Type The development type is a category that defines the development nature of the application. This is a required field and must be specified. Name The name must contain between 4 and 64 characters. This is the name for which the API will be registered. Description This is a required field that can contain between 0 and 256 characters. The description

The Dropbox Python SDK enables developers to integrate Dropbox functionality in their applications. Dropbox users can access files from their desktop and all of the files currently in Dropbox. Developers can write programmatic access to Dropbox to add new features or automate existing tasks. To learn more about the capabilities of the Dropbox Python SDK, check out the api-reference and api-docs pages. Also, on this page, you will find some samples that show you how to interact with the Dropbox API. Before we start By using these samples you accept that your Dropbox account information will be shared with the Dropbox API and you acknowledge the terms of use here. What is Dropbox? Dropbox is an online file and application service that lets you store, sync, and share your files. It also provides online storage space to work on projects and can be synced with your other devices. Dropbox is a useful tool that will enable you to instantly store your files online and share them. You can also rely on Dropbox to synchronize the files from your offline directories and online storage. The Dropbox Python SDK enables developers to integrate Dropbox functionality in their applications. Dropbox Python SDK Description: The Dropbox Python SDK enables developers to integrate Dropbox functionality in their applications. Dropbox users can access files from their desktop and all of the files currently in Dropbox. Developers can write programmatic access to Dropbox to add new features or automate existing tasks. To learn more about the capabilities of the Dropbox Python SDK, check out the api-reference and api-docs pages. Also, on this page, you will find some samples that show you how to interact with the Dropbox API. Before we start By using these samples you accept that your Dropbox account information will be shared with the Dropbox API and you acknowledge the terms of use here. What is Dropbox? Dropbox is an online file and application service that lets you store, sync, and share your files. It also provides online storage space to work on projects and can be synced with your other devices. Dropbox is a useful tool that will enable you to instantly store your files online and share them. You can also rely on Dropbox to synchronize the files from your offline directories and online storage. The Dropbox Python SDK enables developers to integrate Dropbox functionality in their applications. Dropbox Python SDK Description: The Dropbox Python SDK enables developers to integrate Dropbox functionality in their applications. Dropbox users can access files from their desktop and all of the files currently 09e8f5149f

**Dropbox Python SDK [Mac/Win]**

The Dropbox Python SDK enables developers to integrate Dropbox functionality in their applications. It is a thin wrapper around Dropbox's web service that enables a client to upload and download files to/from Dropbox. To use this library, you need to have setup a Dropbox account and generate a Dropbox\_Auth\_Manager object. In this section, I will guide you through this process using Dropbox webapps for Windows and Linux. To setup the Dropbox Python SDK, first import the library, then create a Dropbox\_Auth\_Manager object, define credentials, and authenticate: # dropbox python SDK import dropbox # Ensure Dropbox is installed on your system dropbox.init(install=True) # Define authentication credentials credentials = dropbox.credentials.CertificateCredentials("your-credentials") # Authenticate with Dropbox auth\_manager = dropbox.auth.AuthManager(credentials=credentials) You can then call certain methods of the API that require a Dropbox\_Auth\_Manager object as follows: # Upload file file\_path = "My\_Dropbox\_Path" # Your path to your Dropbox directory file\_name = "My\_File.txt" # File name file\_content = "Hello world" # File content file\_body = open(file\_path + "/" + file\_name, "w") # Open your file file\_body.write(file\_content) # Upload files directly from the hard drive file\_path = "My\_Dropbox\_Path" # Your path to your Dropbox directory file\_name = "My\_File.txt" # File name file\_content = open("My\_File.txt", "r").read() # Read the contents of your file file\_body = open(file\_path + "/" + file\_name, "w") # Open your file file\_body.write(file\_content) # Get files from your Dropbox files = auth\_manager.get\_list\_files() # Get all files and folders from your Dropbox Please see the Python client for more information about what can be done with the Dropbox\_Auth\_Manager object. You can also check out the python-dropbox GitHub source code, which has all of the methods and classes required to use the API. So please leave a comment if this helped

**What's New In?**

This documentation provides a set of libraries and tools that enable developers to use Dropbox from within their applications. This includes: \* DropboxLib and DropboxClient classes that provide a Dropbox client functionality \* DropboxItem objects that contain metadata for a specific file or folder in Dropbox \* DropboxRequest objects that provide parameters to build various types of Dropbox requests \* DropboxData objects that represent data storage and synchronization All API operations are based on a request-response pattern. Operations can be requested using the various REST-like HTTP methods: GET, POST, PUT, PATCH, DELETE, and HEAD. This section describes the request-response pattern. For more information about the API operations, see the REST API Developer's Guide. DropboxRequest and DropboxResponse Objects DropboxRequest and DropboxResponse objects are the foundation of Dropbox requests and responses. To use Dropbox from within an application, you need to initiate a Dropbox request. With a Dropbox request, you can use the REST API to query Dropbox for Dropbox information. The DropboxRequest object is provided to you by the Dropbox Lib library. This library abstracts the details and complexities of the REST API from you. The DropboxRequest object exposes the methods that you use to request various Dropbox operations. To retrieve or request a file or folder, use the get\_contents, list\_folders, upload\_folder, create\_folder, or get\_file\_info method. To upload a file or folder, use the upload method. To delete a file or folder, use the delete method. To list a directory of files or folders, use the list\_folders or list\_files method. To search for files and folders, use the search method. To search for files and folders based on text, use the text\_search method. In addition to DropboxRequest objects, the Dropbox Lib library also provides a class that represents requests for List Items, Uploads, and Fetch Information. Use the DropboxListItem object to request the metadata information for a file or folder. Use the DropboxUpload object to request to upload a file or folder. Use the DropboxFolder object to request to upload a folder. Use the DropboxFile object to request the metadata information for a file. To add or remove search parameters, use the add\_parameter or remove\_parameter methods. To get a list of parameters, use the parameter\_list method. DropboxResponse and DropboxError objects are provided by the Dropbox Lib to notify you of

**System Requirements:**

A video card is required with support for DirectX 9 or above. Minimum System Requirements: Minimum OS: Windows XP SP2, Vista SP2 or Windows 7 SP1 or later. Minimum Graphics: DirectX 9.0c compatible graphics card with at least 128 MB of video RAM. Recommended System Requirements: Minimum Graphics: DirectX 9.0c compatible graphics card with at least 256 MB of video RAM.

Related links:

<https://www.5etwal.com/proj4-visualiser-crack-activation-code-free-download-3264bit/> [https://myrealex.com/upload/files/2022/06/J48FEZjZVDM8cqHNk6ka\\_08\\_d3fe7ab4f884c78f0c64d5e6fc14132d\\_file.pdf](https://myrealex.com/upload/files/2022/06/J48FEZjZVDM8cqHNk6ka_08_d3fe7ab4f884c78f0c64d5e6fc14132d_file.pdf) <https://taitingdislipa.wixsite.com/mabhasshowspa/post/boxshot-vr-crack-free-license-key-pc-windows-latest> <http://clubonlineusacasino.com/mparticles-sfml-crack-download-win-mac-updated-2022/> https://wozyzy.com/upload/files/2022/06/hHnv8ytdwPBYliKaGLWI\_08\_d3fe7ab4f884c78f0c64d5e6fc14132d\_file.pdf <https://liquidonetransfer.com.mx/?p=5106> <http://mir-ok.ru/real-estate-property-manager-crack-macwin-march-2022/> <http://tuscomprascondescuento.com/?p=20964> <https://glammazone.com/argosoft-time-tracker-crack-free-download/> <http://pearlhmmph.com/2022/06/the-video-diary-crack-activation/> <https://indiatownship.com/screen-shoot-crack-free-download/> [https://hestur.se/upload/files/2022/06/ly3efzRrIR6bOWoSHvOw\\_08\\_d3fe7ab4f884c78f0c64d5e6fc14132d\\_file.pdf](https://hestur.se/upload/files/2022/06/ly3efzRrIR6bOWoSHvOw_08_d3fe7ab4f884c78f0c64d5e6fc14132d_file.pdf) [https://gogathr.live/upload/files/2022/06/klXCjMsbmvFge8bnyFc2\\_08\\_d3fe7ab4f884c78f0c64d5e6fc14132d\\_file.pdf](https://gogathr.live/upload/files/2022/06/klXCjMsbmvFge8bnyFc2_08_d3fe7ab4f884c78f0c64d5e6fc14132d_file.pdf) [https://socialspace.ams3.digitaloceanspaces.com/upload/files/2022/06/JjXzZWTP9UZ7xiqpmUbP\\_08\\_d3fe7ab4f884c78f0c64d5e6fc14132d\\_file.pdf](https://socialspace.ams3.digitaloceanspaces.com/upload/files/2022/06/JjXzZWTP9UZ7xiqpmUbP_08_d3fe7ab4f884c78f0c64d5e6fc14132d_file.pdf) [https://www.sdssocial.world/upload/files/2022/06/DYwoqMJpNd4SVFbMciKj\\_08\\_9c78f608cfdd4f248d9845dfd56babff\\_file.pdf](https://www.sdssocial.world/upload/files/2022/06/DYwoqMJpNd4SVFbMciKj_08_9c78f608cfdd4f248d9845dfd56babff_file.pdf) <https://psychomotorsports.com/snowmobiles/6833-so-foundation-crack-with-key/> <http://gardenstatecomedyclub.com/?p=1987> <https://atmosphere-residence.ro/lilyspeech-x64-latest/> [http://tradefrat.com/upload/files/2022/06/HfKcHtFLp5QYWnXnZi1O\\_08\\_10e56f87046c0dd0373641dc8ec255bd\\_file.pdf](http://tradefrat.com/upload/files/2022/06/HfKcHtFLp5QYWnXnZi1O_08_10e56f87046c0dd0373641dc8ec255bd_file.pdf) <https://suchanaonline.com/simple-map-crack-pc-windows-april-2022/>